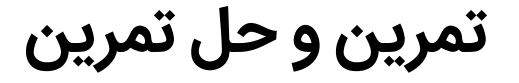

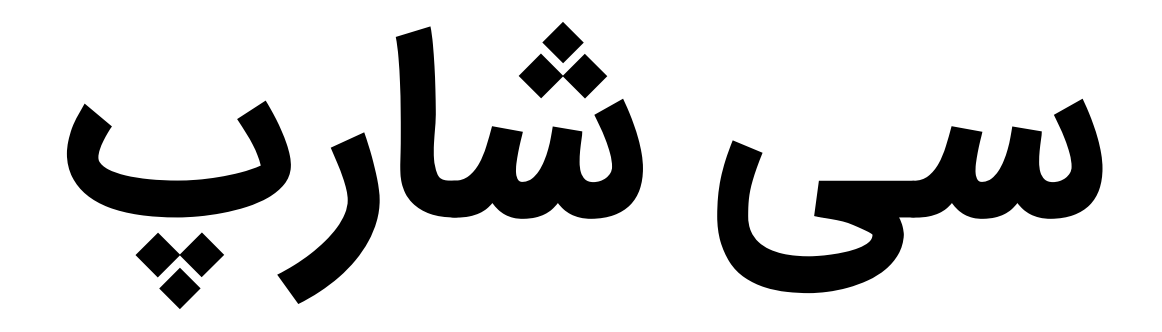

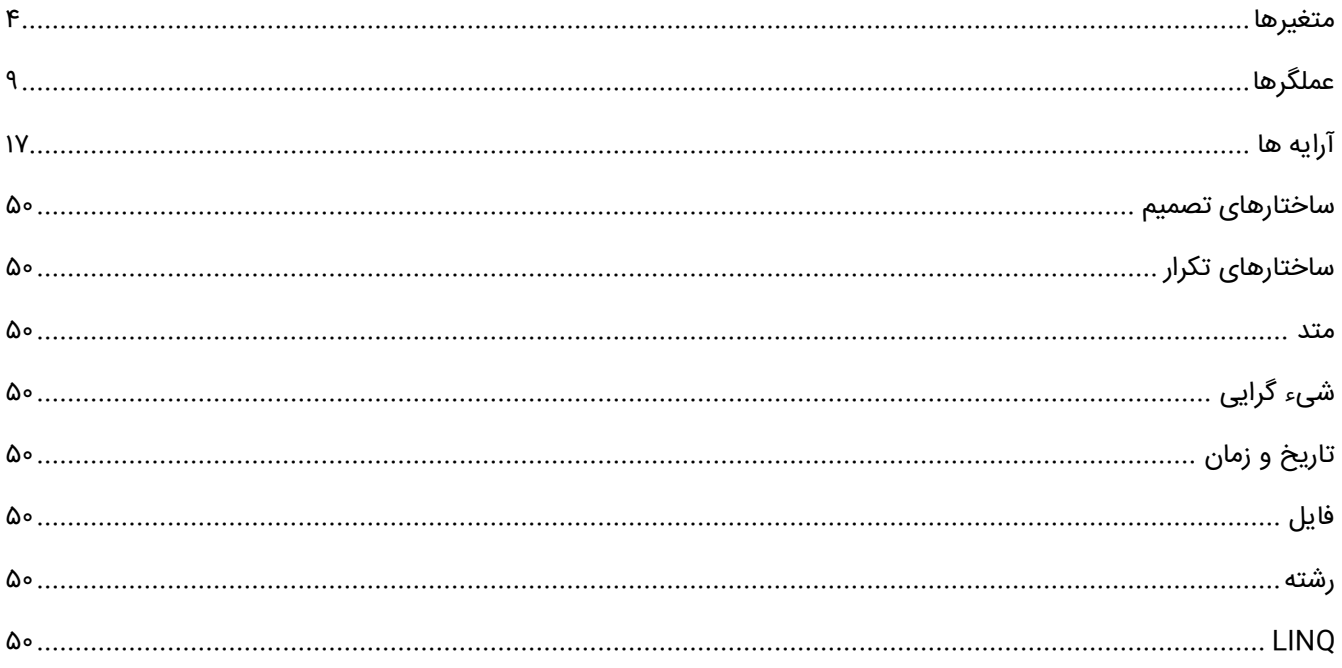

مقدمه

در سال ،1999 شرکت Microsystems Sun اجازه استفاده از زبان برنامهنویسی JAVA را در اختیار Microsoft قرار داد تا در سیستم عامل خود از آن استفاده کند. جاوا در اصل به هیچ سیستم عاملی وابسته نبود، ولی مایکروسافت برخی از مفاد قرارداد را زیر پا گذاشت و قابلیت مستقل از سیستم عامل بودن جاوا را از آن برداشت. شرکت Microsystems Sun پروندهای علیه مایکروسافت درست کرد و مایکروسافت مجبور شد تا زبان شیءگرای جدیدی با کامپایلر جدید که به ++C شبیه بود را درست کند. آندرس هلزبرگ (Anders Hejlsberg) سرپرستی و مدیریت این پروژه را بر عهده گرفت و گروهی را برای طراحی زبانی جدید تشکیل داد و نام آن را Cool گذاشت. مایکروسافت در نظر داشت، اسم این زبان را تا آخر Cool قرار دهد، ولی به دلیل مناسب نبودن برای اهداف تجاری، این کار را نکرد. در ارائه و معرفی رسمی چارچوب داتنت در سال 2000 این زبان به سی شارپ تغییر نام

## یافت.

در این کتاب سعی شده است که با ارائه مثالهای ساده، متنوع و هدف دار، مفاهیم اصلی زبان #C به شما آموزش داده شود.

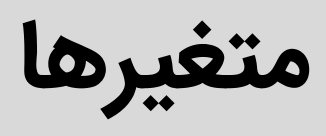

.1 برنامهای بنویسید که عبارت "World Hello "را در خروجی با استفاده از ثابتهای کاراکتری "t " \و"n " \و با فاصله مناسب )tab)

و در دو خط جداگانه نمایش دهد. مثال:

```
Hello World
Hello World
using System;
namespace Exercises.EscapeChar
{
     public class Program
     {
         public static void Main()
         {
             Console.WriteLine("Hello\tWorld\n");
             Console.WriteLine("Hello\tWorld");
             Console.ReadLine();
         }
     }
}
Hello World
Hello World
```
.2 برنامهای بنویسید که دو متغیر از نوع short و int با مقادیر عددی 10 و 20 تعریف نموده و حاصل جمع این دو عدد را در متغیری از

نوع double قرار داده و هر سه عدد را در خروجی نمایش دهد.

```
using System;
namespace Exercises.VariableDefinition
{
     public class Program
     {
         public static void Main()
         {
             short a;
             int b;
             double c;
             /* actual initialization */
            a = 10;b = 20;c = a + b;
            Console.WriteLine("a = \{0\}, b = \{1\}, c = \{2\}", a, b, c);
             Console.ReadLine();
         }
     }
}
a = 10, b = 20, c = 30
```
.3 برنامهای بنویسید که با تعریف متغیرهای مناسب و دریافت شعاع دایره از کاربر )با استفاده از کالس Convert)، محیط آن را محاسبه

نماید ودر خروجی نمایش دهد (برای عدد $\pi$ ، ثابتی از نوع اعشار در نظر بگیرید).

```
using System;
namespace Exercises.DeclaringConstants
{
    public class Program
     {
        public static void Main()
        {
           const double pi = 3.14159;
            // constant declaration
            double radius;
            Console.Write("Enter Radius: ");
            radius = Convert.ToDouble(Console.ReadLine());
           double areaCircle = pi * radius * radius;
            Console.WriteLine("\nRadius: {0}, Area: {1}", radius, areaCircle);
            Console.ReadLine();
        }
     }
}
Enter Radius: 3
Radius: 3, Area: 28.27431
```
.4 برنامهای بنویسید که متغیر ی با نام d و از نوع double با مقدار عددی 5673.74 و همچنین متغیر دیگری از نوع int با نام i تعریف

نماید و با استفاده از تبدیل نوع صریح مقدار متغیر d را در متغیر i قرار داده و در خروجی نمایش دهد.

```
using System;
namespace Exercises.TypeConversionApplication
{
     public class ExplicitConversion
     {
         public static void Main()
         {
             double d = 5673.74;
             int i;
             // cast double to int.
            i = (int)d; Console.WriteLine(i);
             Console.ReadKey();
         }
     }
}
5673
```
.5 برنامهای بنویسید و چهار متغیر از نوع int، float، double، bool تعریف و مقداردهی کنید. سپس با استفاده از متدهای تبدیل

نوع، مقادیر آنها را به رشته تبدیل کرده و در خروجی نمایش دهد.

```
using System;
namespace Exercises.TypeConversionApplication
{
    public class StringConversion
     {
        public static void Main()
        {
           int i = 75;
            float f = 53.005f;
            double d = 2345.7652;
           bool b = true; Console.WriteLine(i.ToString());
            Console.WriteLine(f.ToString());
            Console.WriteLine(d.ToString());
            Console.WriteLine(b.ToString());
            Console.ReadKey();
        }
    }
}
75
53.005
2345.7652
True
```
.6 برنامهای بنویسید که سه متغیر از نوع کاراکتر تعریف و به ترتیب از ورودی دریافت نماید و از انتها به ابتدا در خروجی نمایش دهد.

```
using System;
namespace Exercises.Variables
{
    class Program
    {
        static void Main(string[] args)
        {
            char letter, letter1, letter2;
            Console.Write("Input letter: ");
            letter = Convert.ToChar(Console.ReadLine());
            Console.Write("Input letter: ");
            letter1 = Convert.ToChar(Console.ReadLine());
            Console.Write("Input letter: ");
            letter2 = Convert.ToChar(Console.ReadLine());
           Console.WriteLine("{0} {1} {2}", letter2, letter1, letter);
        }
    }
```
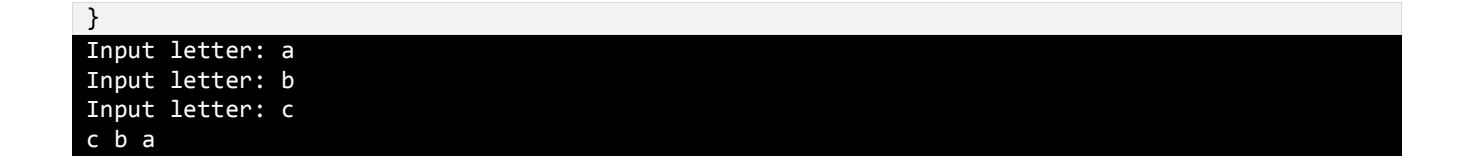

.7 برنامهای بنویسید که شعاع کره را دریافت و با استفاده از آن، مساحت و حجم کره را محاسبه نماید و در خروجی نمایش دهد.

```
using System;
namespace Exercises.Variables
{
    class Program
     {
        static void Main(string[] args)
        {
            float radius;
            float pi = 3.1415926535f;
            Console.Write("Radius: ");
            radius = Convert.ToSingle(Console.ReadLine());
            Console.WriteLine(4 * pi * (radius * radius));
            Console.WriteLine(4f / 3f * pi * (radius * radius * radius));
        }
     }
}
Radius: 2
50.26548
33.51032
```
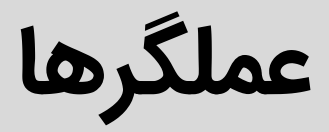

.8 برنامهای بنویسید که دو متغیر از نوع رشته و با مقادیر Hello و World تعریف کرده و با استفاده از عملگر ،+ این دو رشته را در کنار

هم قرار داده و در خروجی به درستی نمایش دهد.

```
using System;
namespace Exercises.Operators
{
    class Program
    {
        static void Main(string[] args)
        {
            string message1 = "Hello";
            string message2 = " World";
           string message3 = message1 + " " + message2; Console.WriteLine(message3);
        }
    }
}
Hello World
```
.9 برنامهای بنویسید و دو متغیر x و y را از نوع int با مقادیر 20 و 10 تعریف نمایید و با اعمال عملگرهای ریاضی )+ و – و \* و /( بر

روی این دو متغیر نتیجه را در خروجی نمایش دهید.

```
using System;
namespace Exercises.Operators
{
    class Program
    {
        static void Main(string[] args)
        {
            int result;
           int x = 20, y = 10;
           result = (x + y);
            Console.WriteLine(result + "\n");
           result = (x - y);
            Console.WriteLine(result + "\n");
           result = (x * y);
            Console.WriteLine(result + "\n");
           result = (x / y);
            Console.WriteLine(result + "\n");
           result = (x % y);
            Console.WriteLine(result);
            Console.ReadLine();
        }
    }
}
30
10
200
2
```
.10 برنامهای بنویسید و دو متغیر x و y را از نوع int با مقادیر 10 و 20 تعریف نمایید و با اعمال عملگرهای رابطهای )== و =< و => و

> و < و !==( بر روی این دو متغیر نتیجه را در خروجی نمایش دهید )نتیجه را از نوع Boolean در نظر بگیرید(.

```
using System;
namespace Exercises.Operators
{
    class Program
    {
        static void Main(string[] args)
        {
            bool result;
           int x = 10, y = 20;
           result = (x == y);
            Console.WriteLine(result + "\n");
           result = (x > y);
            Console.WriteLine(result + "\n");
           result = (x \le y);
            Console.WriteLine(result + "\n");
           result = (x != y);
            Console.WriteLine(result);
            Console.ReadLine();
        }
    }
}
False
False
True
True
```
.11 برنامهای بنویسید و دو متغیر x و y را از نوع int با مقادیر 5 و 10 تعریف نمایید و با اعمال عملگرهای بیتی ) & و | و ^ و ~ و >< و

```
<<) بر روی این دو متغیر نتیجه را در خروجی نمایش دهید (نتیجه را از نوع Boolean در نظر بگیرید).
```

```
using System;
namespace Exercises.Operators
{
     class Program
     {
        static void Main(string[] args)
        {
           int x = 5, y = 10, result;
           result = \times & y;
            Console.WriteLine(result + "\n");
           result = x | y;
            Console.WriteLine(result + "\n");
           result = x \wedge y;
            Console.WriteLine(result + "\n");
           result = ~x;
            Console.WriteLine(result + "\n");
           result = x \ll 2;
            Console.WriteLine(result + "\n");
```
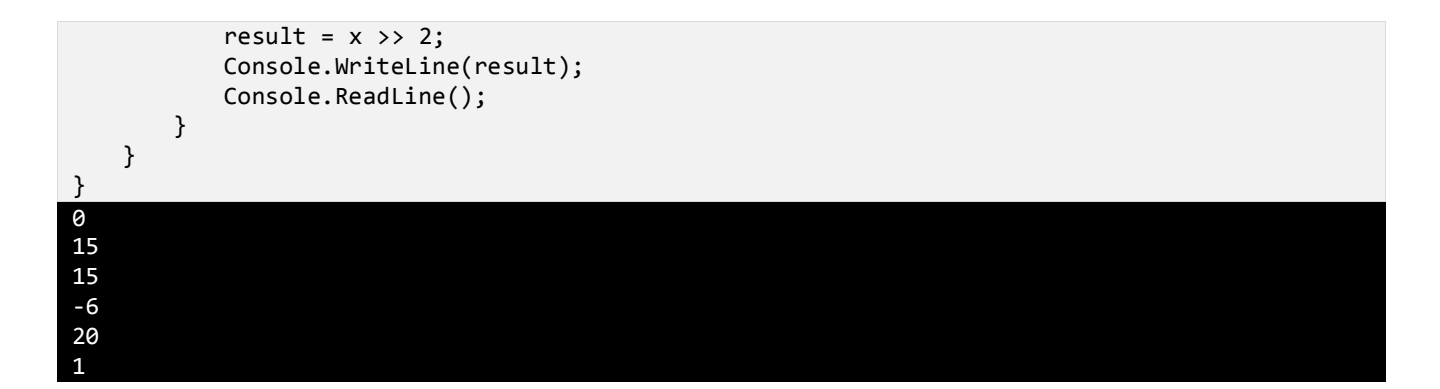

.12 برنامهای بنویسید که خروجی زیر را تولید کند.

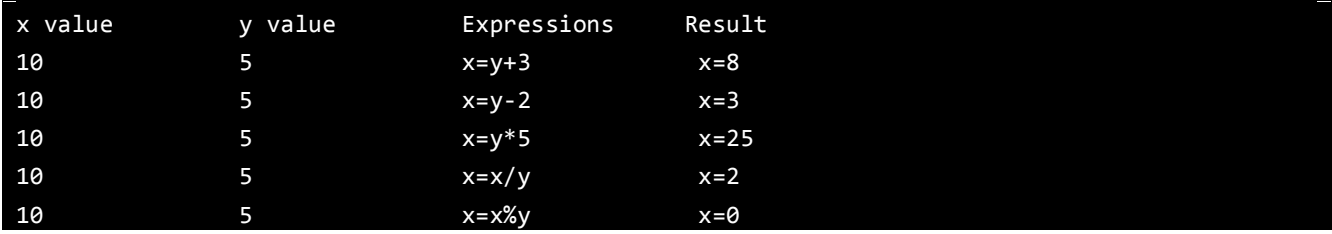

```
using System;
```

```
namespace Exercises.Operators
{
     class Program
     {
         static void Main(string[] args)
         {
           int x = 10;
           int y = 5;
            Console.WriteLine("x value\t\ty value\t\tExpressions\tResult");
           Console.WriteLine("\{0,-8\}\t{1,-8}\tx=y+3\tt\tx=(2,-8)', x, y, y + 3);
           Console.WriteLine("\{0,-8\}\t{1,-8}\tx=y-2\tt\t x=[2,-8]', x, y, y - 2);
           Console.WriteLine("{0,-8}\t{1,-8}\tx=y*5\t\t x={2,-8}", x, y, y * 5);
           Console.WriteLine("\{0,-8\}\t{1,-8}\t{x=x/y}\t\tx = (2,-8)", x, y, (flost)x / y);
           Console.WriteLine("\{0,-8\}\t{1,-8}\t{x=x\%y\tt}\t x={2,-8}", x, y, x % y); Console.ReadLine();
        }
    }
}
```
.13 برنامهای بنویسید که حاصل عملیات زیر را در خروجی نمایش دهد.

- $-1 + 4 * 6$
- $(35+5) % 7$
- $\bullet$  14 + -4 \* 6 / 11
- $-2 + 15 / 6 * 1 7 % 2$

```
using System;
namespace Exercises.Operators
{
    class Program
    {
        static void Main(string[] args)
        {
           Console.WriteLine(-1 + 4 * 6);
           Console.WriteLine((35 + 5) %Console.WriteLine(14 + -4 * 6 / 11);
           Console.WriteLine(2 + 15 / 6 * 1 - 7 % 2);
        }
    }
}
```
.14 برنامهای بنویسید که دو متغیر از نوع صحیح از ورودی دریافت و مقدار این دو متغیر را جابجا کرده و در خروجی نمایش دهد.

```
using System;
namespace Exercises.Operators
{
    class Program
   \mathfrak{t} static void Main(string[] args)
        {
            int number1, number2, temp;
            Console.Write("\nInput the First Number : ");
           number1 = int.Parse(Console.PeadLine());
            Console.Write("\nInput the Second Number : ");
           number2 = int.Parse(Console.PeadLine());
           temp = number1; number1 = number2;
           number2 = temp; Console.Write("\nAfter Swapping : ");
            Console.Write("\nFirst Number : " + number1);
            Console.Write("\nSecond Number : " + number2);
            Console.Read();
        }
    }
}
Input the First Number : 5
Input the Second Number : 10
After Swapping:
First Number : 10
Second Number : 5
```
.15 برنامهای بنویسید که عددی صحیح از ورودی دریافت و سپس عملیات حاصل ضرب از 1 تا ،10 در این عدد را در خروجی نمایش دهد.

using System; namespace Exercises.Operators

```
{
    class Program
    {
        static void Main(string[] args)
        {
            int x;
            int result;
            Console.Write("Enter a number:");
            x = Convert.ToInt32(Console.ReadLine());
           result = x * 1;
           Console.WriteLine("\nThe table is : \{0\} \times \{1\} = \{2\}", x, 1, result);
           result = x * 2;
           Console.WriteLine(" \{0\} \times \{1\} = \{2\}^n, x, 2, result);
           result = x * 3;
           Console.WriteLine(" \{0\} \times \{1\} = \{2\}^n, x, 3, result);
           result = x * 4;
           Console.WriteLine(" : {0} x {1} = {2}^n, x, 4, result;result = x * 5;
           Console.WriteLine(" : {0} x {1} = {2}^n, x, 5, result;result = x * 6;
           Console.WriteLine(" : {0} x {1} = {2}", x, 6, result);
           result = x * 7;<br>Console.WriteLine("
                                           \{0\} \times \{1\} = \{2\}", x, 7, result);
           result = x * 8;
           Console.WriteLine(" : {0} \times {1} = {2}", x, 8, result);
           result = x * 9;<br>Console.WriteLine("
                                           \{0\} \times \{1\} = \{2\}", x, 9, result);
           result = x * 10;
           Console.WriteLine(" : {0} x {1} = {2}^n, x, 10, result; }
    }
}
Enter a number:5
The table is : 5 \times 1 = 5 : 5 x 2 = 10
             : 5 x 3 = 15
             : 5 x 4 = 20
             : 5 x 5 = 25
             : 5 x 6 = 30
             : 5 x 7 = 35
            : 5 \times 8 = 40 : 5 x 9 = 45
             : 5 x 10 = 50
```
.16 برنامهای بنویسید که سه عدد x و y و z را از ورودی دریافت و سپس نتیجه عملیات زیر را در خروجی نمایش دهد.

- 1. (x+y).z
- 2. x.y + y.z

```
namespace Exercises.Operators
{
     class Program
     {
         static void Main(string[] args)
         {
             int number1, number2, number3;
             Console.Write("Enter first number: ");
             number1 = Convert.ToInt32(Console.ReadLine());
             Console.Write("Enter second number: ");
             number2 = Convert.ToInt32(Console.ReadLine());
             Console.Write("Enter third number: ");
             number3 = Convert.ToInt32(Console.ReadLine());
             Console.Write(
                "Result of specified numbers \{0\}, \{1\} and \{2\}, " +
                ''(x + y) \cdot z is \{3\} and " +
                "x \cdot y + y \cdot z is \{4\} \cdot n",
                 number1, number2, number3,
                 ((number1 + number2) * number3),
                 (number1 * number2 + number2 * number3));
         }
    }
}
Enter first number: 2
Enter second number: 3
Enter third number: 5
Result of specified numbers 2, 3 and 5, (x + y) \cdot z is 25 and x \cdot y + y \cdot z is 21
```
.17 برنامهای بنویسید که سن کاربر را از ورودی دریافت و در خروجی پیغامی به شکل زیر چاپ نماید.

```
using System;
namespace Exercises.Operators
{
    class Program
     {
        static void Main(string[] args)
        {
            int age;
            Console.Write("Enter your age: ");
            age = Convert.ToInt32(Console.ReadLine());
            Console.Write("\nYou look younger than {0} ", age);
        }
    }
}
Enter your age: 30
You look younger than 30
```
.18 برنامهای بنویسید که دمای هوا را از کاربر با واحد سلسیوس دریافت نماید و در خروجی به کلوین و فارنهایت تبدیل نماید.

```
using System;
namespace Exercises.Operators
{
    class Program
     {
        static void Main(string[] args)
        {
            Console.Write("Enter the amount of celsius: ");
            int celsius = Convert.ToInt32(Console.ReadLine());
           Console.WriteLine("Kelvin = {0}", celsius + 273);
           Console.WriteLine("Fahrenheit = {0}", celsius * 18 / 10 + 32);
        }
     }
}
Enter the amount of celsius: 20
Kelvin = 293
Fahrenheit = 68
```
## **آرایه ها**

.19 برنامهای بنویسید که 10 عدد صحیح، از ورودی دریافت و در آرایه ذخیره نماید و در خروجی نمایش دهد.

```
using System;
namespace Exercises.Arrays
{
    class Program
    {
        static void Main(string[] args)
        {
           int[] array1 = new int[10];
            int i;
            Console.Write("Please Enter element of array:\n");
           for (i = 0; i < 10; i++) {
                array1[i] = Convert.ToInt32(Console.ReadLine());
            }
            Console.Write("\nElements in array are: ");
           for (i = 0; i < 10; i++) {
               Console.Write(\sqrt[q]{\theta} ", array1[i]);
 }
            Console.Write("\n");
        }
    }
}
Please Enter element of array:
20
20
3
5
6
9
1
12
15
17
Elements in array are: 20 20 3 5 6 9 1 12 15 17
```
.20 برنامهای بنویسید که تعدادی عدد صحیح را از ورودی دریافت و در آرایه ذخیره نماید و سپس عناصر آرایه را به صورت معکوس در

خروجی نمایش دهد.

```
using System;
namespace Exercises.Arrays
{
     class Program
     {
         static void Main(string[] args)
\overline{\mathcal{L}}
```

```
 int i, n;
          int[] a = new int[100];
           Console.Write("Input the number of elements to store in the array: ");
           n = Convert.ToInt32(Console.ReadLine());
           Console.Write("\n\n Input {0} number of elements in the array:\n", n);
          for (i = 0; i < n; i++)\overline{\mathcal{L}} a[i] = Convert.ToInt32(Console.ReadLine());
 }
          Console.Write("\n\nThe values store into the array in reverse are: ");
          for (i = n - 1; i > = 0; i--)\{Console.Write("\{\emptyset\}", a[i]\};
 }
           Console.Write("\n\n");
        }
    }
}
Input the number of elements to store in the array: 5
Input 5 number of elements in the array :
3
5
6
3
2
The values store into the array in reverse are: 2 3 6 5 3
```
.21 برنامهای بنویسید که تعدادی عدد صحیح را از ورودی دریافت و در آرایه ذخیره نماید و سپس مجموع عناصر آرایه را در خروجی نمایش

دهد.

```
namespace Exercises.Arrays
{
    class Program
    {
        static void Main(string[] args)
        {
           int[] array1 = new int[100];
           int i, number, sum = 0;
            Console.Write("Input the number of elements to be stored in the array: ");
            number = Convert.ToInt32(Console.ReadLine());
            Console.Write("\n\nInput {0} elements in the array:\n", number);
           for (i = 0; i < number; i++)
```
using System;

```
\overline{\mathcal{L}} Console.Write("element {0}: ", i);
               array1[i] = Convert.ToInt32(Console.ReadLine());
 }
           for (i = 0; i < number; i++)\overline{\mathcal{L}} sum += array1[i];
 }
            Console.Write
               ("\n\nSum of all elements stored in the array is : {0}\n\n", sum);
        }
    }
}
Input the number of elements to be stored in the array: 4
Input 4 elements in the array:
element 0: 3
element 1: 2
element 2: 5
element 3: 9
Sum of all elements stored in the array is : 19
```
.22 برنامهای بنویسید که تعدادی عدد صحیح را از ورودی دریافت و در آرایه ذخیره نماید و سپس عناصر این آرایه را در آرایهای دیگر ذخیره

نماید.

```
using System;
namespace Exercises.Arrays
{
    class Program
    {
        static void Main(string[] args)
        {
           int[] array1 = new int[100];int[] array2 = new int[100];
            int i, number;
            Console.Write("Input the number of elements to be stored in the array: ");
           number = Convert.ToInt32(Console.ReadLine());
            Console.Write("\n\nInput {0} elements in the array:\n", number);
           for (i = 0; i < number; i++)\overline{\mathcal{L}} Console.Write("element {0}: ", i);
                array1[i] = Convert.ToInt32(Console.ReadLine());
 }
            /* Copy elements of first array into second array.*/
           for (i = 0; i < number; i++)\overline{\mathcal{L}}
```

```
array2[i] = array1[i]; }
            /* Prints the elements of first array */
           Console.Write("\nThe elements stored in the first array are :\n");
           for (i = 0; i < number; i++)\overline{\mathcal{L}}Console.Write(^{\prime\prime}{0} ", array1[i]);
 }
            /* Prints the elements copied into the second array. */
           Console.Write("\n\nThe elements copied into the second array are :\n");
           for (i = 0; i < number; i++)\overline{\mathcal{L}} Console.Write("{0} ", array2[i]);
 }
            Console.Write("\n\n");
        }
    }
}
Input the number of elements to be stored in the array: 5
Input 5 elements in the array:
element 0: 3
element 1: 1
element 2: 8
element 3: 9
element 4: 2
The elements stored in the first array are :
3 1 8 9 2
The elements copied into the second array are :
3 1 8 9 2
```
.23 برنامهای بنویسید که تعدادی عدد صحیح را از ورودی دریافت و در آرایه ذخیره نماید و سپس عناصر این آرایه را به صورت غیر تکراری

در خروجی نمایش دهد.

```
namespace Exercises.Arrays
{
    class Program
     {
        static void Main(string[] args)
        {
           int number, counter = 0;
           int[] array1 = new int[100];
            int i, j, k;
            Console.Write("Input the number of elements to be stored in the array: ");
            number = Convert.ToInt32(Console.ReadLine());
            Console.Write("Input {0} elements in the array:\n", number);
           for (i = 0; i < number; i++)
```
using System;

```
 {
              Console.Write("element {0}: ", i);
              array1[i] = Convert.ToInt32(Console.ReadLine());
 }
           /*Checking duplicate elements in the array */
           Console.Write("\nThe unique elements found in the array are : \n");
          for (i = 0; i < number; i++)\overline{\mathcal{L}}counter = 0; /*Check duplicate bifore the current position and
              increase counter by 1 if found.*/
             for (j = 0; j < i - 1; j++)\{ /*Increment the counter when the seaarch value is duplicate.*/
                 if (array1[i] == array1[j]){
                 counter++;<br>}
 }
 }
               /*Check duplicate after the current position and
              increase counter by 1 if found.*/
             for (k = i + 1; k < number; k++)\{ /*Increment the counter when the seaarch value is duplicate.*/
                 if (array1[i] == array1[k]){
                     counter++;
 }
 }
               /*Print the value of the current position of the array as unique value 
              when counter remain contains its initial value.*/
             if (counter == 0)\{ Console.Write("{0} ", array1[i]);
 }
 }
           Console.Write("\n\n");
        }
    }
}
Input the number of elements to be stored in the array: 5
Input 5 elements in the array :
element 0 : 2
element 1 : 2
element 2 : 3
element 3 : 4
element 4 : 4
The unique elements found in the array are :
2 3 4
```
.24 برنامهای بنویسید که عناصر دو آرایه با طول مساوی را از ورودی دریافت نماید و این دو آرایه را با هم ادغام نماید و به صورت صعودی،

```
مرتب نماید و در خروجی نمایش دهد.
```

```
using System;
namespace Exercises.Arrays
{
    class Program
    {
        static void Main(string[] args)
       \mathfrak{t}int[] array1 = new int[100];
           int[] array2 = new int[100];
           int[] array3 = new int[200];
            int s1, s2, s3;
            int i, j, k;
           Console.Write("Input the number of elements to be stored in the first array: ");
            s1 = Convert.ToInt32(Console.ReadLine());
           Console.Write("Input \{0\} elements in the array:\n\cdot \n\cdot, s1);
           for (i = 0; i < s1; i++)\overline{\mathcal{L}} Console.Write("element {0} : ", i);
                array1[i] = Convert.ToInt32(Console.ReadLine());
 }
            Console.Write("\n\nInput the number of elements to be stored in the second array 
:");
            s2 = Convert.ToInt32(Console.ReadLine());
            Console.Write("Input {0} elements in the array :\n", s2);
           for (i = 0; i < s2; i++)\overline{\mathcal{L}} Console.Write("element {0} : ", i);
                array2[i] = Convert.ToInt32(Console.ReadLine());
 }
            /* size of merged array is size of first array and size of second array */
           s3 = s1 + s2; /*----------------- insert in the third array------------------------*/
           for (i = 0; i < s1; i++)\overline{\mathcal{L}}array3[i] = array1[i]; }
           for (j = 0; j < s2; j++)\overline{\mathcal{L}}array3[i] = array2[j]; i++;
 }
            /*----------------- sort the array in ascending order ----------------*/
           for (i = 0; i < s3; i++)\overline{\mathcal{L}}for (k = 0; k < s3 - 1; k++)\{if (array3[k] >= array3[k + 1])
```

```
 {
                    j = array3[k + 1];array3[k + 1] = array3[k];array3[k] = j; }
 }
 }
           /*--------------- Prints the merged array -----------------------------*/
           Console.Write("\n\nThe merged array in ascending order is: \n");
          for (i = 0; i < s3; i++)\overline{\mathcal{L}}Console.Write("\{0\}", array3[i]);
 }
           Console.Write("\n\n");
       }
    }
}
Input the number of elements to be stored in the first array: 4
Input 4 elements in the array:
element 0 : 3
element 1 : 66
element 2 : 4
element 3 : 5
Input the number of elements to be stored in the second array :3
Input 3 elements in the array :
element 0 : 5
element 1 : 9
element 2 : 7
The merged array in ascending order is:
3 4 5 5 7 9 66
```
.25 برنامهای بنویسید که تعدادی عدد صحیح را از ورودی دریافت و در آرایه ذخیره نماید و سپس تعداد تکرار هر عنصر را در خروجی

نمایش دهد.

```
using System;
namespace Exercises.Arrays
{
    class Program
    {
        static void Main(string[] args)
        {
           int[] array1 = new int[100];int[] frequency = new int[100];
            int number, i, j, counter;
```

```
 Console.Write("Input the number of elements to be stored in the array: ");
           number = Convert.ToInt32(Console.ReadLine());
           Console.Write("Input {0} elements in the array :\n", number);
          for (i = 0; i < number; i++)\overline{\mathcal{L}} Console.Write("element {0} : ", i);
              array1[i] = Convert.ToInt32(Console.ReadLine());
             frequency[i] = -1; }
          for (i = 0; i < number; i++)\overline{\mathcal{L}}counter = 1;for (j = i + 1; j < number; j++)\{if (array1[i] == array1[j]){
                     counter++;
                    frequency[j] = 0; }
 }
             if (frequency[i] != 0)
\{frequency[i] = counter;}<br>{}
           }
           Console.Write("\nThe frequency of all elements of the array: \n");
          for (i = 0; i < number; i++) {
             if (frequency[i] != 0)\{ Console.Write("{0} occurs {1} times\n", array1[i], frequency[i]);
 }
           }
       }
   }
Input the number of elements to be stored in the array: 4
Input 4 elements in the array :
element 0 : 5
element 1 : 6
element 2 : 3
element 3 : 7
The frequency of all elements of the array:
5 occurs 1 times
6 occurs 1 times
3 occurs 1 times
7 occurs 1 times
```
.26 برنامهای بنویسید که تعدادی عدد صحیح را از ورودی دریافت و در آرایه ذخیره نماید و سپس بزرگترین و کوچکترین عنصر را در خروجی

نمایش دهد.

}

```
using System;
namespace Exercises.Arrays
{
    class Program
    {
        static void Main(string[] args)
        {
           int[] array1 = new int[100]; int i, maximum, minimum, number;
            Console.Write("Input the number of elements to be stored in the array: ");
           number = Convert.ToInt32(Console.ReadLine());
           Console.Write("Input {0} elements in the array: \n", number);
          for (i = 0; i < number; i++)\overline{\mathcal{L}} Console.Write("element {0} : ", i);
               array1[i] = Convert.ToInt32(Console.ReadLine());
 }
           maximum = array1[0];minimum = array1[0];for (i = 1; i < number; i++)\overline{\mathcal{L}}if (array1[i] > maximum)\{maximum = array1[i]; }
               if (array1[i] < minimum)
\{ minimum = array1[i];
 }
 }
            Console.Write("\n\nMaximum element is : {0}\n", maximum);
            Console.Write("Minimum element is : {0}", minimum);
        }
    }
}
Find maximum and minimum element in an array
--------------------------------------------------
Input the number of elements to be stored in the array: 4
Input 4 elements in the array:
element 0 : 3
element 1 : 5
element 2 : 9
element 3 : 2
Maximum element is : 9
Minimum element is : 2
```
.27 برنامهای بنویسید که تعدادی عدد صحیح را از ورودی دریافت و در آرایه ذخیره نماید و سپس عناصر زوج و فرد را در دو آرایه جدا از

هم ذخیره نماید و در خروجی نمایش دهد.

```
using System;
namespace Exercises.Arrays
\mathcal{L} class Program
    {
        static void Main(string[] args)
        {
           int[] array1 = new int[10];
           int[] array2 = new int[10];
           int[] array3 = new int[10];int i, j = 0, k = 0, number;
            Console.Write("Input the number of elements to be stored in the array: ");
           number = Convert.ToInt32(Console.ReadLine());
           Console.Write("Input \{0\} elements in the array:\n\cdot \n\cdot \cdot, number);
           for (i = 0; i < number; i++)\overline{\mathcal{L}} Console.Write("element {0}: ", i);
               array1[i] = Convert.ToInt32(Console.ReadLine());
 }
           for (i = 0; i < number; i++)\overline{\mathcal{L}}if (array1[i] % 2 == 0)
\{array2[j] = array1[i];j++;
 }
               else
\{array3[k] = array1[i];k++;
 }
            }
            Console.Write("\nThe Even elements are: \n");
           for (i = 0; i < j; i++)\overline{\mathcal{L}}Console.Write("\{0\}", array2[i]);
            }
            Console.Write("\nThe Odd elements are:\n");
           for (i = 0; i < k; i++)\overline{\mathcal{L}} Console.Write("{0} ", array3[i]);
 }
            Console.Write("\n\n");
        }
    }
}
Input the number of elements to be stored in the array: 5
Input 5 elements in the array:
```
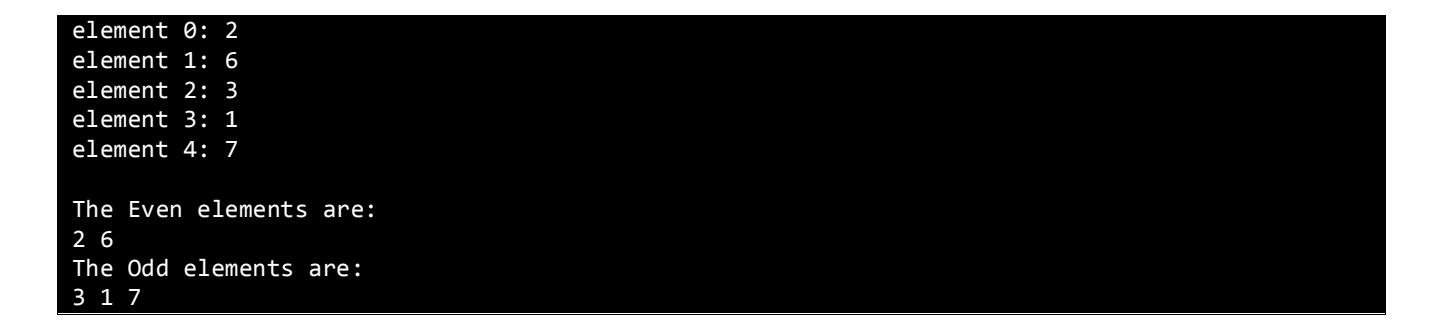

.28 برنامهای بنویسید که تعدادی عدد صحیح را از ورودی دریافت و در آرایه ذخیره نماید و عناصر آرایه را به صورت صعودی مرتب نماید

و در خروجی نمایش دهد.

```
using System;
namespace Exercises.Arrays
{
    class Program
    {
        static void Main(string[] args)
        {
           int[] array1 = new int[10];
            int number, i, j, temp;
            Console.Write("Input the size of array: ");
            number = Convert.ToInt32(Console.ReadLine());
            Console.Write("Input {0} elements in the array: \n", number);
          for (i = 0; i < number; i++)\overline{\mathcal{L}} Console.Write("element {0} : ", i);
               array1[i] = Convert.ToInt32(Console.ReadLine());
 }
          for (i = 0; i < number; i++)\overline{\mathcal{L}}for (j = i + 1; j < number; j++)\{ if (array1[j] < array1[i])
                  {
                     temp = array1[i];array1[i] = array1[j];array1[j] = temp; }
 }
 }
           Console.Write("\nElements of array in sorted ascending order:\n");
          for (i = 0; i < number; i++)\overline{\mathcal{L}}Console.Write("\{\emptyset\} ", array1[i]);
 }
           Console.Write("\n\n");
        }
    }
```
}

Input the size of array: 5 Input 5 elements in the array: element 0 : 2 element 1 : 3 element 2 : 7 element 3 : 8 element 4 : 3 Elements of array in sorted ascending order: 2 3 3 7 8

number--;

.29 برنامهای بنویسید که تعدادی عدد صحیح را از ورودی دریافت و در آرایه ذخیره نماید و سپس یک عدد صحیح از ورودی دریافت و

یک عنصر در مکانی با این شماره را حذف نماید.

```
using System;
namespace Exercises.Arrays
{
    class Program
    {
        static void Main(string[] args)
        {
            int i, position, number;
           int[] array1 = new int[50];
            Console.Write("Input the size of array: ");
           number = Convert.ToInt32(Console.ReadLine());
            /* Stored values into the array*/
            Console.Write
                ("\nInput {0} elements in the array in ascending order:\n", number);
           for (i = 0; i < number; i++)\overline{\mathcal{L}} Console.Write("element {0}: ", i);
                array1[i] = Convert.ToInt32(Console.ReadLine());
 }
            Console.Write("\nInput the position where to delete: ");
            position = Convert.ToInt32(Console.ReadLine());
            /* locate the position of i in the array */
           i = 0;while (i != position - 1) i++;
            /* the position of i in the array will be 
             * replaced by the value of its right */
            while (i < number)
\overline{\mathcal{L}}array1[i] = array1[i + 1]; i++;
            }
```
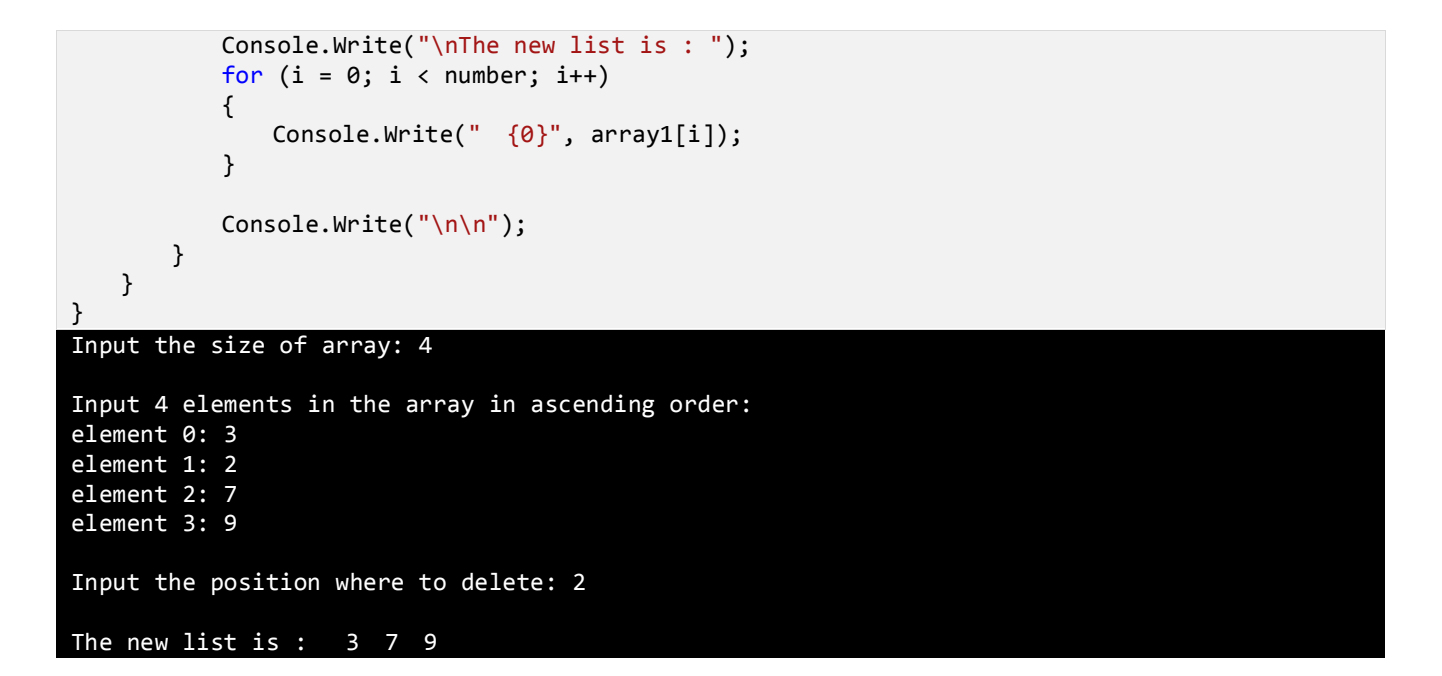

.30 برنامهای بنویسید که تعدادی عدد صحیح را از ورودی دریافت و در آرایه ذخیره نماید و سپس دومین عدد بزرگتر در آرایه را در خروجی

نمایش دهد.

```
using System;
namespace Exercises.Arrays
{
    class Program
    {
        static void Main(string[] args)
        {
           int number, i, j = 0, largest, largest2nd;
           int[] array1 = new int[50];
            Console.Write("Input the size of array : ");
           number = Convert.ToInt32(Console.ReadLine());
            /* Stored values into the array*/
            Console.Write("\nInput {0} elements in the array :\n", number);
           for (i = 0; i < number; i++) {
               Console.Write("element {0}: ", i);
               array1[i] = Convert.ToInt32(Console.ReadLine());
 }
            /* find location of the largest element in the array */
           largest = 0;
           for (i = 0; i < number; i++)\overline{\mathcal{L}} if (largest < array1[i])
\{largest = array1[i];j = i;
```

```
 }
 }
          /* ignore the largest element and find 
           * the 2ndlargest element in the array */
         largest2nd = 0;for (i = 0; i < number; i++)\overline{\mathcal{L}}if (i == j)\{ i++; /* ignoring the largest element */
                i--;
 }
             else
\{if (largest2nd < array1[i]) {
                   largest2nd = array1[i]; }
 }
 }
          Console.Write
             ("The Second largest element in the array is : \{\emptyset\} \in \mathbb{N}, largest2nd);
       }
    }
}
Find the second largest element in an array
Input the size of array : 4
Input 4 elements in the array :
element 0: 3
element 1: 2
element 2: 7
element 3: 9
The Second largest element in the array is : 7
```
.31 برنامهای بنویسید که آرایه دو بعدی 3x3 تعریف نماید و عناصر آن را از ورودی دریافت و در خروجی نمایش دهد.

```
using System;
public class Exercise14
{
    public static void Main()
    {
        int i, j;
       int[,] array1 = new int[3, 3]; /* Stored values into the array*/
        Console.Write("Input elements in the matrix\n\n");
       for (i = 0; i < 3; i++) {
           for (j = 0; j < 3; j++) {
               Console.Write("element [\{0\},\{1\}] : ", i, j);
                array1[i, j] = Convert.ToInt32(Console.ReadLine());
```

```
 }
        }
       Console.Write("\nThe matrix is \n");
       for (i = 0; i < 3; i++) {
           Console.Write("\n");
          for (j = 0; j < 3; j++)Console.Write("\{\emptyset\})t", array1[i, j]);
        }
    }
}
Read a 2D array of size 3x3 and print the matrix
Input elements in the matrix
element [0,0] : 5
element [0,1] : 3
element [0,2] : 2
element [1,0] : 1
element \boxed{1,1} : 7
element [1,2] : 3
element [2,0] : 9
element \boxed{2,1} : 2
element [2,2] : 1
The matrix is
5 3 2
1 7 3
9 2 1
```
.32 برنامهای بنویسید که عناصر دو آرایه دو بعدی با سایز یکسان را از ورودی دریافت و اجزاء آنها را با هم جمع نماید و در خروجی به

صورت ماتریس نمایش دهد.

```
using System;
namespace Exercises.Arrays
{
    class Program
    {
        static void Main(string[] args)
        {
            int i, j, n;
           int[,] array1 = new int[50, 50];int[,] array2 = new int[50, 50];int[,] array3 = new int[50, 50]; Console.Write("Input the size of the square matrix (less than 5): ");
            n = Convert.ToInt32(Console.ReadLine());
            /* Stored values into the array*/
            Console.Write("\nInput elements in the first matrix:\n");
           for (i = 0; i < n; i++)\overline{\mathcal{L}}
```

```
for (j = 0; j < n; j++)\{Console.Write("element [\{0\},\{1\}] : ", i, j);
                   array1[i, j] = Convert.ToInt32(Console.ReadLine());
 }
            }
            Console.Write("\nInput elements in the second matrix:\n");
           for (i = 0; i < n; i++)\overline{\mathcal{L}}for (j = 0; j < n; j++)\{Console.Write("element [\{0\},\{1\}] : ", i, j);
                   array2[i, j] = Convert.ToInt32(Console.ReadLine());
 }
 }
            Console.Write("\n\nThe First matrix is:\n");
           for (i = 0; i < n; i++)\overline{\mathcal{L}} Console.Write("\n");
               for (j = 0; j < n; j++)Console.Write("\{\emptyset\})t", array1[i, j]);
            }
            Console.Write("\n\nThe Second matrix is:\n");
           for (i = 0; i < n; i++)\overline{\mathcal{L}} Console.Write("\n");
               for (j = 0; j < n; j++)Console.Write("\{\emptyset\})t", array2[i, j]);
            }
            /* calculate the sum of the matrix */
           for (i = 0; i < n; i++)for (j = 0; j < n; j++)array3[i, j] = array1[i, j] + array2[i, j]; Console.Write("\n\nThe Addition of two matrix is: \n");
           for (i = 0; i < n; i++)\overline{\mathcal{L}} Console.Write("\n");
               for (j = 0; j < n; j++)Console.Write("\{\emptyset\})t", array3[i, j]);
 }
            Console.Write("\n\n");
        }
    }
Input the size of the square matrix (less than 5): 2
Input elements in the first matrix:
element [0,0] : 1
element [0,1] : 5
element [1,0] : 9
element [1,1] : 3
```
}

Input elements in the second matrix:

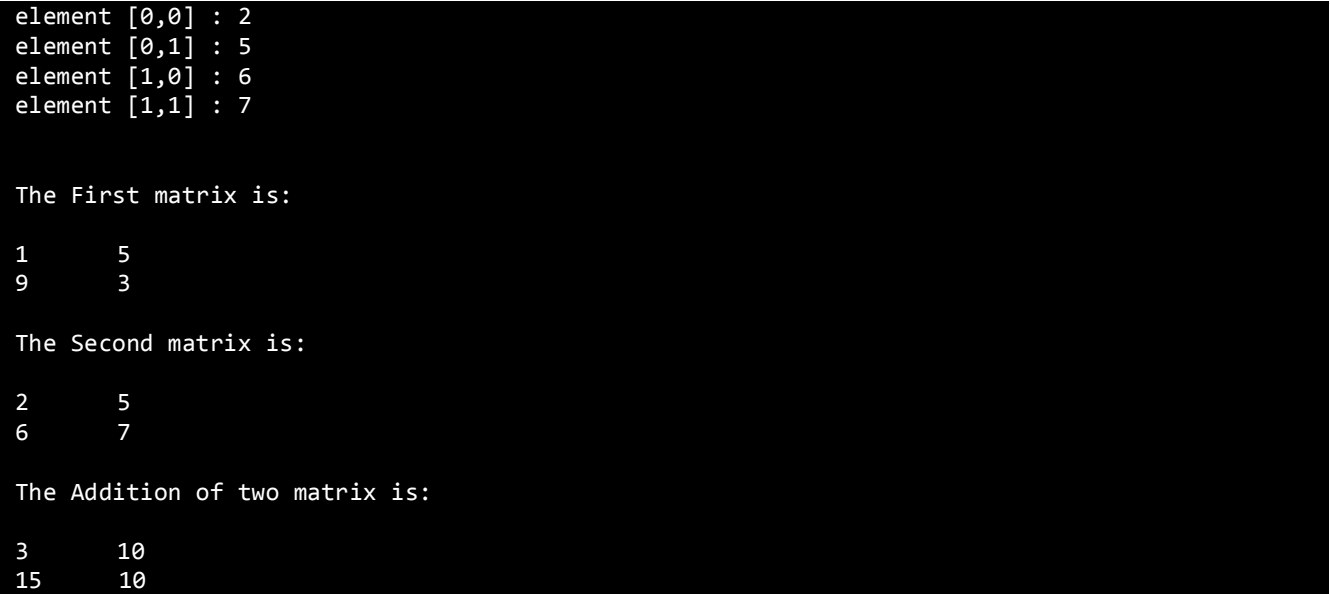

.33 برنامهای بنویسید که عناصر دو آرایه دو بعدی مربعی، با سایز یکسان را از ورودی دریافت و اجزاء آنها را در یکدیگر ضرب نماید و در

خروجی به صورت ماتریس نمایش دهد.

```
using System;
namespace Exercises.Arrays
{
    class Program
     {
        static void Main(string[] args)
        {
           int i, j, k, row1, column1, row2, column2, sum = 0;int[,] array1 = new int[50, 50];int[,] array2 = new int[50, 50];int[,] array3 = new int[50, 50]; Console.Write
                   ("\nInput the number of rows and columns of the first matrix :\n");
            Console.Write("Rows: ");
            row1 = Convert.ToInt32(Console.ReadLine());
            Console.Write("Columns : ");
            column1 = Convert.ToInt32(Console.ReadLine());
            Console.Write("\nInput the number of rows of the second matrix :\n");
            Console.Write("Rows: ");
            row2 = Convert.ToInt32(Console.ReadLine());
            Console.Write("Columns: ");
            column2 = Convert.ToInt32(Console.ReadLine());
           if (column 1 != row 2)
```

```
 {
             Console.Write
                ("Mutiplication of Matrix is not possible.");
             Console.Write
                ("\nColumn of first matrix and row of second matrix must be same.");
          }
          else
          {
             Console.Write("\nInput elements in the first matrix :\n");
            for (i = 0; i < row1; i++)\{for (j = 0; j < column1; j++) {
                   Console.Write("element [\{0\}],[\{1\}] : ", i, j);
                   array1[i, j] = Convert.Tolnt32(Console. ReadLine());
 }
 }
             Console.Write("\nInput elements in the second matrix :\n");
            for (i = 0; i < row2; i++)\{for (j = 0; j < column2; j++) {
                   Console.Write("element [\{0\}],[\{1\}]: ", i, j);
                    array2[i, j] = Convert.ToInt32(Console.ReadLine());
 }
 }
             Console.Write("\nThe First matrix is :\n");
            for (i = 0; i < row1; i++)\{ Console.Write("\n");
               for (j = 0; j < column1; j++)Console.Write("\{\emptyset\}\", array1[i, j]);
 }
             Console.Write("\nThe Second matrix is :\n");
            for (i = 0; i < row2; i++)\{ Console.Write("\n");
               for (j = 0; j < column2; j++)Console.Write("\{\emptyset\})t", array2[i, j]);
}<br>{}
             //multiplication of matrix
            for (i = 0; i < row1; i++)for (j = 0; j < column2; j++)array3[i, j] = 0;for (i = 0; i < row1; i++) //row of first matrix
\{for (j = 0; j < column2; j++) //column of second matrix
 {
                   sum = 0;
                   for (k = 0; k < column1; k++)sum = sum + array1[i, k] * array2[k, j];
                   array3[i, j] = sum; }
```

```
 }
               Console.Write("\nThe multiplication of two matrix is: \n");
              for (i = 0; i < row1; i++)\{ Console.Write("\n");
                 for (j = 0; j < column2; j++) {
                     Console.Write("\{\emptyset\})t", array3[i, j]);
 }
 }
 }
           Console.Write("\n\n");
        }
    }
}
Input the number of rows and columns of the first matrix :
Rows: 2
Columns : 2
Input the number of rows of the second matrix :
Rows: 2
Columns: 2
Input elements in the first matrix :
element [0],[0] : 5
element [0],[1] : 9
element [1],[0] : 7
element [1],[1] : 4
Input elements in the second matrix :
element [0],[0] : 2
element [0],[1] : 3
element [1],[0] : 5
element [1],[1] : 6
The First matrix is :
\begin{array}{ccc} 5 & & 9 \\ 7 & & 4 \end{array}7
The Second matrix is :
2 3
5 6
The multiplication of two matrix is:
55 69
       45
```
.34 برنامهای بنویسید که عناصر آرایه دو بعدی مربعی، را از ورودی دریافت و ترانهاده آن را در خروجی نمایش دهد )ترانهاده یک ماتریس، ماتریسی می باشد که در آن، نسبت به ماتریس اولیه، جای سطرها و ستون ها با هم عوض شده باشد. یعنی عناصر سطر اول به جای

عناصر ستون اول و عناصر ستون اول نیز به جای عناصر سطر اول قرار گیرند و عناصر سایر سطرها و ستون ها نیز به همین شکل

```
جایشان با یکدیگر عوض شود.).
```

```
using System;
namespace Exercises.Arrays
    class Program
    {
       static void Main(string[] args)
        {
            int i, j, row, column;
           int[,] array1 = new int[50, 50];int[,] array2 = new int[50, 50]; Console.Write("Transpose of a Matrix");
            Console.Write("\n---------------------------\n");
            Console.Write
              ("\nInput the number of rows and columns of the first matrix:\n");
            Console.Write("Rows : ");
            row = Convert.ToInt32(Console.ReadLine());
            Console.Write("Columns : ");
            column = Convert.ToInt32(Console.ReadLine());
           Console.Write("\nInput elements in the matrix:\n");
           for (i = 0; i < row; i++)\overline{\mathcal{L}}for (j = 0; j < column; j++)\{Console.Write("element [\{0\}],[\{1\}] : ", i, j);
                   array1[i, j] = Convert.ToInt32(Console.ReadLine());
 }
            }
            Console.Write("\nThe First matrix is:");
           for (i = 0; i < row; i++) {
               Console.Write("\n");
              for (j = 0; j < column; j++)Console.Write("\{\theta\})t", array1[i, j]);
 }
           for (i = 0; i < row; i++)\overline{\mathcal{L}}for (j = 0; j < column; j++)\{array2[j, i] = array1[i, j]; }
            }
            Console.Write("\n\nThe Transpose of a matrix is: ");
           for (i = 0; i < column; i++)\overline{\mathcal{L}} Console.Write("\n");
              for (j = 0; j < row; j++)
```
 $\mathcal{L}$ 

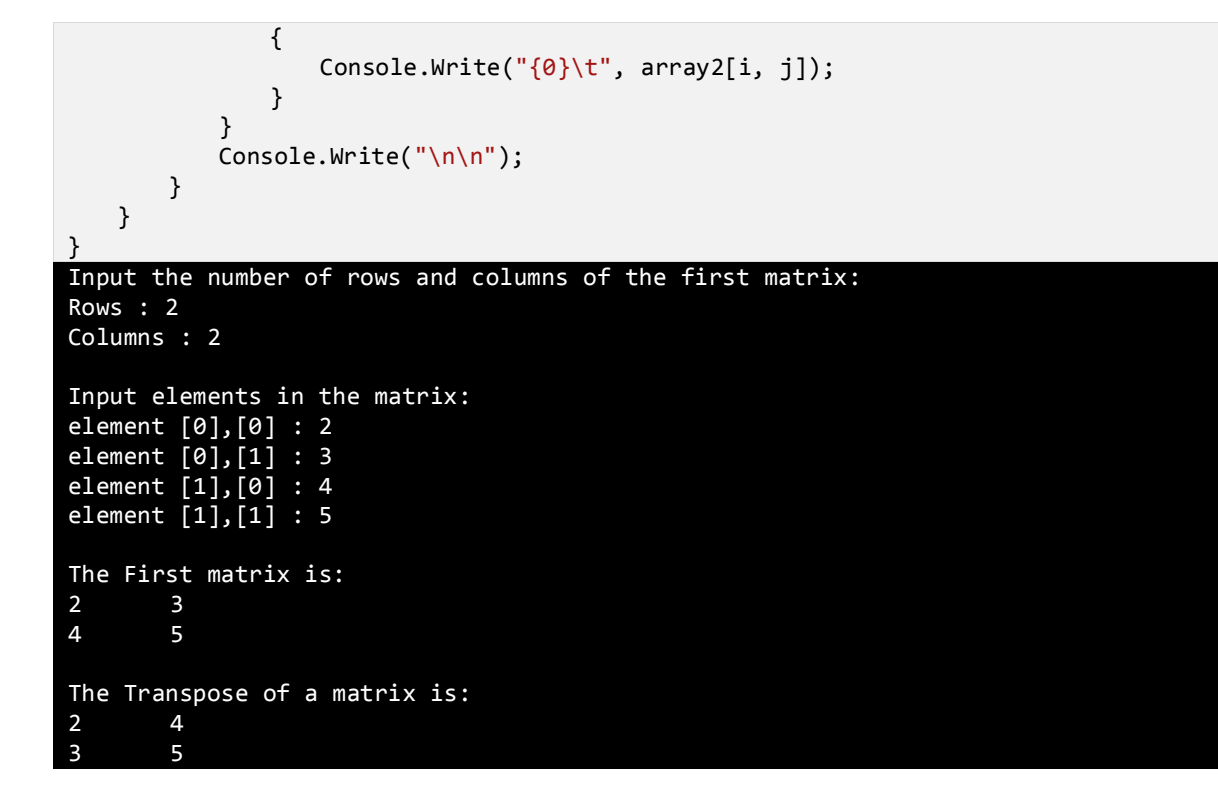

.35 برنامهای بنویسید که عناصر آرایه دو بعدی مربعی، را از ورودی دریافت و مجموع عناصر قطر سمت راست آن را در خروجی نمایش

دهد.

```
using System;
namespace Exercises.Arrays
{
    class Program
    {
        static void Main(string[] args)
        {
           int i, j, sum = 0, n;int[,] array1 = new int[50, 50]; Console.Write("Input the size of the square matrix: ");
            n = Convert.ToInt32(Console.ReadLine());
            Console.Write("\nInput elements in the first matrix:\n");
          for (i = 0; i < n; i++)\overline{\mathcal{L}}for (j = 0; j < n; j++)\{ Console.Write("element [{0}],[{1}] : ", i, j);
                   array1[i, j] = Convert.ToInt32(Console.ReadLine());
                  if (i == j) sum = sum + array1[i, j]; }
           }
            Console.Write("\nThe matrix is :\n");
```

```
for (i = 0; i < n; i++)\overline{\mathcal{L}}for (j = 0; j < n; j++)Console.Write("\{0\}", array1[i, j]);
                Console.Write("\n");
            }
           Console.Write("\nAddition of the right Diagonal elements is: \{\theta\}\n\', sum);
        }
    }
}
Input the size of the square matrix: 2
Input elements in the first matrix:
element [0],[0] : 3
element [0],[1] : 6
element [1],[0] : 7
element [1],[1] : 4
The matrix is :
3 6
7 4
Addition of the right Diagonal elements is: 7
```
.36 برنامهای بنویسید که عناصر یک آرایه را از ورودی دریافت و مجموع عناصر هر سطر و هر ستون را در خروجی نمایش دهد.

مثال:

```
8 12
```

```
using System;
namespace Exercises.Arrays
\mathcal{L} class Program
    {
        static void Main(string[] args)
        {
            int i, j, n;
           int[,] array1 = new int[10, 10];int[] rowsum = new int[10];int[] columnsum = new int[10]; Console.Write("Input the size of the square matrix: ");
            n = Convert.ToInt32(Console.ReadLine());
```
}

```
Console.Write("\nInput elements in the matrix:\n");
           for (i = 0; i < n; i++)\overline{\mathcal{L}}for (j = 0; j < n; j++)\{Console.Write("element [\{0\}],[\{1\}]: ", i, j);
                   array1[i, j] = Convert.ToInt32(Console.ReadLine());
 }
            }
            Console.Write("\nThe matrix is :\n");
           for (i = 0; i < n; i++)\overline{\mathcal{L}}for (j = 0; j < n; j++)Console.Write("\{0\} ", array1[i, j]);
               Console.Write("\n");
            }
            /* Sum of rows */
           for (i = 0; i < n; i++)\overline{\mathcal{L}}rowsum[i] = 0;for (j = 0; j < n; j++)rowsum[i] = rowsum[i] + array1[i, j]; }
            /* Sum of Column */
           for (i = 0; i < n; i++)\overline{\mathcal{L}}columnsum[i] = 0;for (j = 0; j < n; j++)column[i] = columnsum[i] + array1[j, i]; }
            Console.Write("\nThe sum or rows and columns of the matrix is:\n");
           for (i = 0; i < n; i++)\overline{\mathcal{L}}for (j = 0; j \le n; j++) Console.Write("{0} ", array1[i, j]);
\qquad \qquad \qquad \textsf{Console.Write}(\texttt{"{0}} \qquad \texttt{", rowsum[i]}); Console.Write("\n");
            }
            Console.Write("\n");
           for (j = 0; j < n; j++)\overline{\mathcal{L}}Console.Write("\{0\} ", columnsum[j]);
 }
            Console.Write("\n\n");
        }
    }
Input the size of the square matrix: 2
Input elements in the matrix :
element [0],[0] : 3
```
element [0],[1] : 2 element [1],[0] : 9 element [1],[1] : 1 The matrix is : 3 2 9 1 The sum or rows and columns of the matrix is:  $\begin{array}{cccc} 3 & 2 & 5 \\ 9 & 1 & 1 \end{array}$ 10 12 3

.37 برنامهای بنویسید که عناصر آرایه دو بعدی مربعی، را از ورودی دریافت و ماتریس باال مثلثی آن را در خروجی نمایش دهد.

```
using System;
namespace Exercises.Arrays
{
    class Program
    {
        static void Main(string[] args)
        {
            int i, j, n;
           int[,] array1 = new int[10, 10]; Console.Write("Input the size of the square matrix: ");
            n = Convert.ToInt32(Console.ReadLine());
            Console.Write("\nInput elements in the first matrix:\n");
           for (i = 0; i < n; i++)\overline{\mathcal{L}}for (j = 0; j < n; j++)\{Console.Write("element [\{0\}],[\{1\}]: ", i, j);
                   array1[i, j] = Convert.ToInt32(Console.ReadLine());
 }
 }
            Console.Write("\nThe matrix is:\n");
           for (i = 0; i < n; i++)\overline{\mathcal{L}}for (j = 0; j < n; j++)Console.Write("\{0\} ", array1[i, j]);
               Console.Write("\n");
 }
            Console.Write("\nSetting zero in lower triangular matrix");
           for (i = 0; i < n; i++)\overline{\mathcal{L}} Console.Write("\n");
              for (j = 0; j < n; j++)if (i \leq j)Console.Write("\{0\} ", array1[i, j]);
                   else
                       Console.Write("{0} ", 0);
            }
        }
```
 } } Input the size of the square matrix: 2 Input elements in the first matrix: element [0],[0]: 3 element [0],[1]: 5 element [1],[0]: 9 element [1],[1]: 4 The matrix is: 3 5 9 4 Setting zero in lower triangular matrix 3 5 0 4

.38 برنامهای بنویسید که عناصر آرایه دو بعدی مربعی، را از ورودی دریافت و دترمینان ماتریس را در خروجی نمایش دهد.

```
using System;
namespace Exercises.Arrays
{
    class Program
    {
        static void Main(string[] args)
        {
            int i, j;
           int[,] array1 = new int[10, 10];int determinant = 0;
            Console.Write("Input elements in the matrix:\n");
           for (i = 0; i < 3; i++)\overline{\mathcal{L}}for (j = 0; j < 3; j++)\{ Console.Write("element [{0}],[{1}]: ", i, j);
                   array1[i, j] = Convert.ToInt32(Console.ReadLine());
 }
 }
            Console.Write("\nThe matrix is :\n");
           for (i = 0; i < 3; i++)\overline{\mathcal{L}}for (j = 0; j < 3; j++)Console.Write("\{0\} ", array1[i, j]);
               Console.Write("\n");
 }
           for (i = 0; i < 3; i++)determinant = determinant +(\text{array1}[0, i] *
                  (\text{array1}[1, (i + 1) % 3] *
                   array1[2, (i + 2) % 3] -array1[1, (i + 2) % 3] *
                   array1[2, (i + 1) % 3];
```
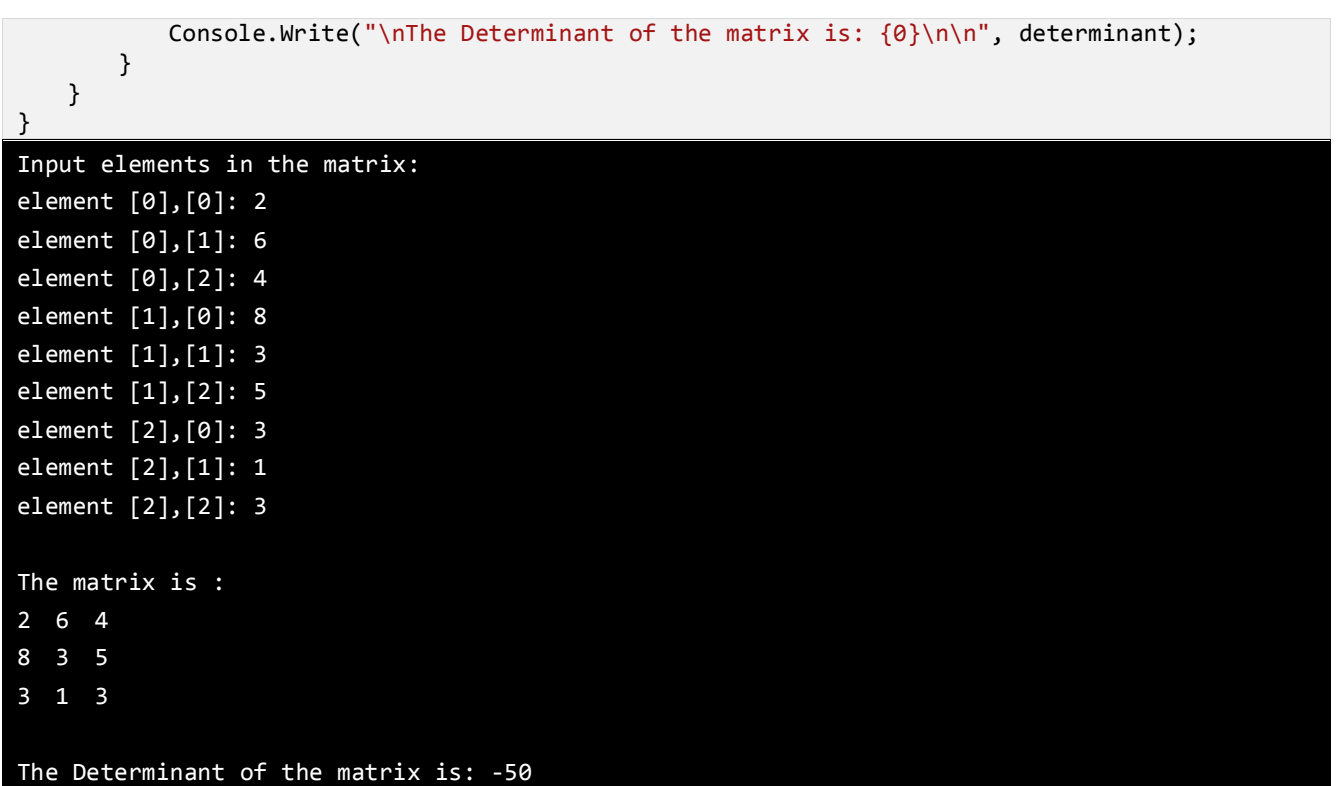

۳۹. برنامهای بنویسید که عناصر آرایه دو بعدی مربعی، را از ورودی دریافت و بررسی نمایید که آیا ماتریس اسپارس است یا خیر؟ (ماتریس

اسپارس، ماتریسی است که اکثر عناصر آن صفر باشد. هنگامی که ابعاد ماتریس به حدی بزرگ شود که در حافظه نگنجد و نیز تعداد

زیادی از درایههای موجود صفر باشد (

```
using System;
namespace Exercises.Arrays
{
    class Program
    {
        static void Main(string[] args)
        {
           int[,] array1 = new int[10, 10]; int i, j, row, column;
           int counter = 0;
            Console.Write("Input the number of rows of the matrix: ");
            row = Convert.ToInt32(Console.ReadLine());
            Console.Write("\nInput the number of columns of the matrix: ");
            column = Convert.ToInt32(Console.ReadLine());
            Console.Write("\nInput elements in the first matrix :\n");
           for (i = 0; i < row; i++) {
              for (j = 0; j < column; j++)\{ Console.Write("element [{0}],[{1}]: ", i, j);
```

```
 array1[i, j] = Convert.ToInt32(Console.ReadLine());
                  if (\text{array1}[i, j] == 0) {
                       ++counter;
 }
 }
            }
           if (counter > ((row * column) / 2))
\overline{\mathcal{L}} Console.Write("\nThe given matrix is sparse matrix. \n");
            }
            else
\overline{\mathcal{L}} Console.Write("\nThe given matrix is not a sparse matrix.\n");
 } 
           Console.Write("\nThere are \{\emptyset\} number of zeros in the matrix.\n\n", counter);
        }
    }
}
Input the number of rows of the matrix: 5
Input the number of columns of the matrix: 3
Input elements in the first matrix :
element [0],[0]: 0
element [0],[1]: 3
element [0],[2]: 2
element [1],[0]: 0
element [1],[1]: 0
element [1],[2]: 0
element [2],[0]: 6
element [2],[1]: 9
element [2],[2]: 0
element [3],[0]: 1
element [3],[1]: 0
element [3],[2]: 0
element [4],[0]: 5
element [4],[1]: 7
element [4],[2]: 0
The given matrix is sparse matrix.
There are 8 number of zeros in the matrix.
```
.40 برنامهای بنویسید که عناصر دو آرایه دو بعدی را از ورودی دریافت و بررسی نماید که آیا این دو ماتریس با هم برابر هستند یا خیر.

```
using System;
namespace Exercises.Arrays
{
    class Program
    {
        static void Main(string[] args)
        {
           int[,] array1 = new int[50, 50];
```

```
int[,] array2 = new int[50, 50];int i, j, row1, column1, row2, column2, flag = 1;
           Console.Write("Input the number of rows in the 1st matrix: ");
           row1 = Convert.ToInt32(Console.ReadLine());
           Console.Write("Input the number of columns in the 1st matrix: ");
           column1 = Convert.ToInt32(Console.ReadLine());
           Console.Write("\nInput the number of rows in the 2nd matrix: ");
           row2 = Convert.ToInt32(Console.ReadLine());
           Console.Write("Input the number of columns in the 2nd matrix: ");
           column2 = Convert.ToInt32(Console.ReadLine());
           Console.Write("\nInput elements in the first matrix:\n");
          for (i = 0; i < row1; i++)\overline{\mathcal{L}}for (j = 0; j < column1; j++)\{Console.Write("element [{0}], [{1}]: ", i, j);
                  array1[i, j] = Convert.ToInt32(Console.ReadLine());
 }
 }
           Console.Write("\nInput elements in the second matrix :\n");
          for (i = 0; i < row2; i++)\overline{\mathcal{L}}for (j = 0; j < column2; j++)\{Console.Write("element[\{0\}],[\{1\}]: ", i, j);
                  array2[i, j] = Convert.ToInt32(Console.ReadLine());
 }
 }
           Console.Write("\nThe first matrix is:\n");
          for (i = 0; i < row1; i++)\overline{\mathcal{L}}for (j = 0; j < column1; j++)Console.Write("\{0\} ", array1[i, j]);
               Console.Write("\n");
 }
           Console.Write("\nThe second matrix is:\n");
          for (i = 0; i < row2; i++)\overline{\mathcal{L}}for (j = 0; j < column2; j++)Console.Write("{0}", array2[i, j]);
               Console.Write("\n");
 }
           /* Comparing two matrices for equality */
          if (row1 != row2 & & column1 != column2)\overline{\mathcal{L}}
```

```
 Console.Write("\nThe Matrices Cannot be compared:\n");
           }
           else
\overline{\mathcal{L}} Console.Write("The Matrices can be compared : \n");
             for (i = 0; i < row1; i++)\{for (j = 0; j < column2; j++) {
                    if (array1[i, j] != array2[i, j])\{flag = 0;
                        break;
 }
 }
 }
             if (flag == 1) Console.Write("Two matrices are equal.\n\n");
              else
                 Console.Write("But,two matrices are not equal\n\n");
           }
       }
    }
}
Input the number of rows in the 1st matrix: 2
Input the number of columns in the 1st matrix: 2
Input the number of rows in the 2nd matrix: 2
Input the number of columns in the 2nd matrix: 2
Input elements in the first matrix:
element [0],[0]: 2
element [0],[1]: 4
element [1],[0]: 6
element [1],[1]: 8
Input elements in the second matrix :
element[0],[0] : 2
element[0],[1] : 4
element[1],[0] : 6
element[1],[1] : 8
The first matrix is:
2 4
6 8
The second matrix is:
24
68
```
The Matrices can be compared : Two matrices are equal.

۴۱. برنامهای بنویسید که عناصر یک آرایه را از ورودی دریافت و بررسی نمایید که آیا ماتریس واحد است یا خیر؟ (ماتریس همانی یا

ماتریس واحد به یک ماتریس n-در-n (ماتریس مربعی) گفته میشود که درایههای قطر اصلی آن یک و بقیه درایهها صفر باشند.)

```
using System;
namespace Exercises.Arrays
\mathfrak{t} class Program
    {
        static void Main(string[] args)
        {
          int[,] array1 = new int[50, 50]; int i, j, row1, column1;
          Console.Write("Input the orders(2x2, 3x3, ...) of squere matrix : ");
           row1 = Convert.ToInt32(Console.ReadLine());
           column1 = row1;
           Console.Write("\nInput elements in the matrix :\n");
          for (i = 0; i < row1; i++)\overline{\mathcal{L}}for (j = 0; j < column1; j++)\{Console.Write("Element[\{0\}],[\{1\}]: ", i, j);
                  array1[i, j] = Convert.ToInt32(Console.ReadLine());
 }
 }
           Console.Write("The matrix is :\n");
          for (i = 0; i < row1; i++)\overline{\mathcal{L}}for (j = 0; j < column1; j++)Console.Write("\{0\} ", array1[i, j]);
               Console.Write("\n");
 }
          for (i = 0; i < row1; i++)\overline{\mathcal{L}}for (j = 0; j < column1; j++)\{if ((i == j & 8 & array1[i, j] != 1) || (i != j & 8 & array1[i, j] != 0)) {
                      goto label;
 }
 }
 }
           Console.WriteLine("\nThe matrix is an Identity Matrix.\n\n");
           return;
       label:
           Console.WriteLine("\nThe matrix is not an Identity Matrix\n\n");
        }
    }
}
```
**Input the orders(2x2, 3x3, ...) of squere matrix: 2 Input elements in the matrix: Element[0],[0]: 1 Element[0],[1]: 0 Element[1],[0]: 0 Element[1],[1]: 1 The matrix is: 1 0 0 1 The matrix is an Identity Matrix.**

.42 برنامهای بنویسید که تعدادی عدد صحیح را از ورودی دریافت و در آرایه ذخیره نماید و سپس بزرگترین و کوچکترین عنصر را در خروجی

نمایش دهد.

```
using System;
namespace Exercises.Arrays
{
    class Program
    {
        static void Main(string[] args)
        {
          int[] array1 = new int[100]; int i, maximum, minimum, number;
           Console.Write("Input the number of elements to be stored in the array: ");
           number = Convert.ToInt32(Console.ReadLine());
           Console.Write("\nInput {0} elements in the array:\n", number);
          for (i = 0; i < number; i++)\overline{\mathcal{L}} Console.Write("Element {0} : ", i);
               array1[i] = Convert.ToInt32(Console.ReadLine());
 }
          maximum = array1[0];minimum = array1[0];for (i = 1; i < number; i++)\overline{\mathcal{L}}if (array1[i] > maximum)\{maximum = array1[i]; }
               if (array1[i] < minimum)
\{minimum = array1[i]; }
 }
           Console.Write("Maximum element is : {0}\n", maximum);
           Console.Write("Minimum element is : {0}\n\n", minimum);
        }
```
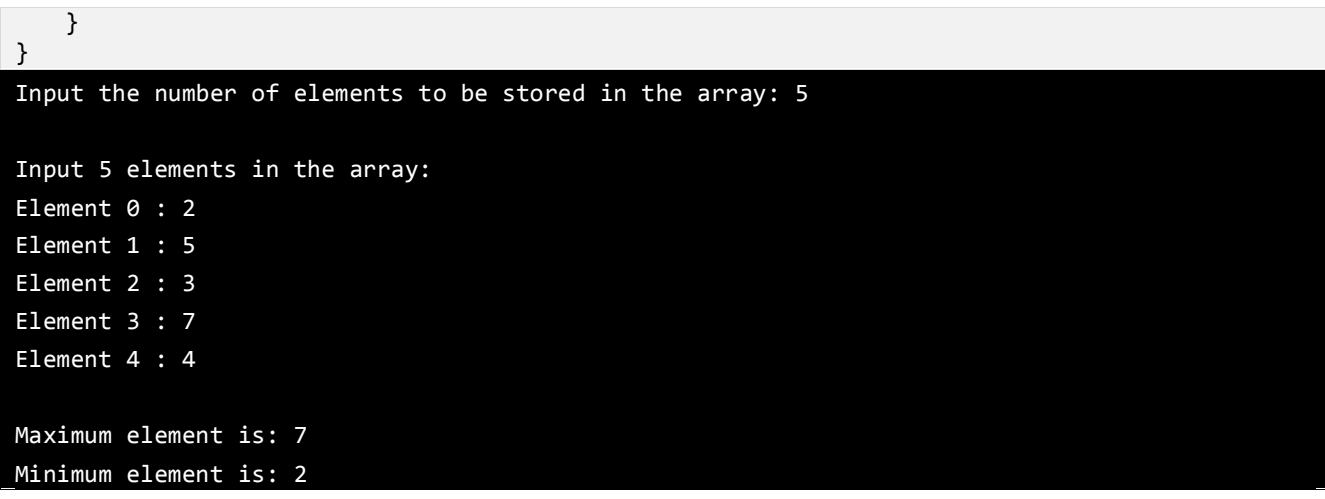

**نسخه کامل کتاب را از سایت com.farsi3-w خریداری بفرمایید.**